# ОмГПУ

НМЦ сопровождения педагогических работников по направлению «Модели и технологии обучения в цифровой среде»

Дистанционный мастер-класс «Профессиональная деятельность педагога в цифровой образовательной среде колледжа»

21 марта 2023 г.

Директор НМЦ Федорова Галина Аркадьевна, д.п.н., профессор кафедры информатики и методики обучения информатике

# Мастер-класс

Мастер-класс посвящен актуальным вопросам методики и технологиям обучения в цифровой образовательной среде.

Ведущими специалистами ОмГПУ будет представлен опыт применения системы Moodle в смешанном, дистанционном обучении, во внеурочной деятельности обучающихся, показаны примеры использования социальных сервисов для организации групповой работы обучающихся.

- В ходе мастер-класса участникам **будет оказана консультационная поддержка** по сопровождению их онлайн-курсов. Тематика мастер-класса может корректироваться в зависимости от интересов и запросов участников.
	- Время проведения мастер-класса:

#### **третий вторник каждого месяца, в 15:00**

Ссылка на регистрацию: <https://forms.gle/ktE3cNMHNWFMdzCY9>

«Профессиональная деятельность педагога в цифровой образовательной среде колледжа»

Сроки реализации: февраль – май 2023

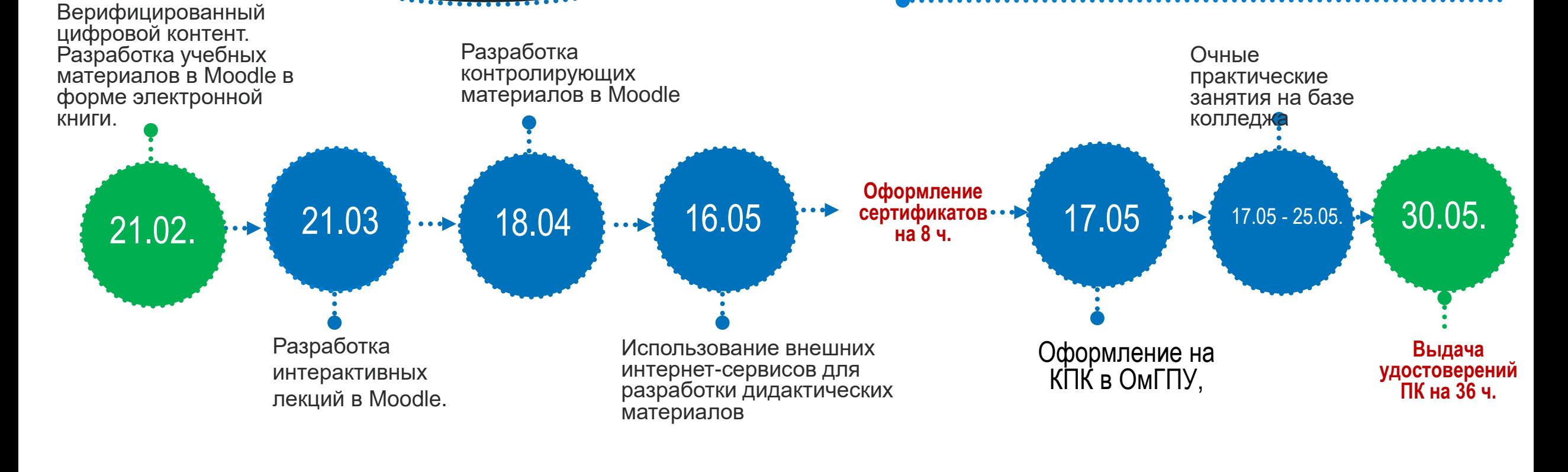

# Разработка интерактивных лекций в Moodle

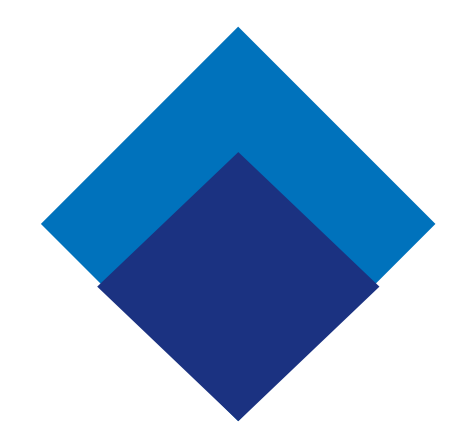

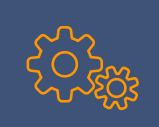

# ВИДЫ ЛЕКЦИЙ В ДИСТАНЦИОННОМ И СМЕШАННОМ ОБУЧЕНИИ

Лекция - способ объяснения отобранного, систематизированного преподавателем учебного материала.

Метод эмоционального воздействия преподавателя на обучающихся.

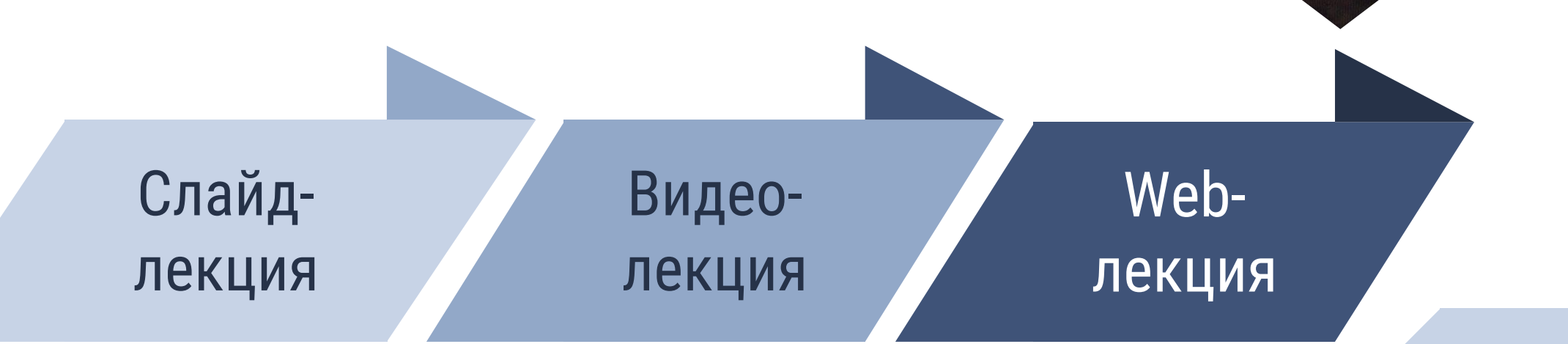

## СЛАЙД-ЛЕКЦИЯ

Учебный материал представлен в виде тексто-графических слайдов с включением мультимедийного контента.

Показ слайдов сопровождается закадровым пояснением преподавателя-автора лекции.

Скринкаст ПрезентацияProving  $\neg (P \rightarrow Q) \equiv (P \land (\neg Q))$  $\begin{aligned} -(\rho \rightarrow \mathcal{Q}) &= -((\neg \rho) \lor \mathcal{Q}) \\ &= -(\neg \rho) \land \neg \mathcal{Q} \end{aligned}$ Theorem 2.8 (Important Logical Equivalencies) For statements  $P$ ,  $Q$ , and  $R$ , De Morgan's Laws  $\equiv P\wedge C\neg Q$ Conditional Stateme  $\langle Q \rangle \equiv (P \rightarrow Q) \wedge (Q \rightarrow P)$ **Biconditional Stater Double Negation**  $\neg(\neg P) \equiv P$  $V(Q \wedge R) \equiv (P \vee Q) \wedge (P \vee R)$ Distributive Laws  $P \wedge (Q \vee R) \equiv (P \wedge Q) \vee (P \wedge R)$  $P \rightarrow (Q \vee R) \equiv (P \wedge \neg Q) \rightarrow R$  $(P \vee Q) \rightarrow R \equiv (P \rightarrow R) \wedge (Q \rightarrow R)$ 

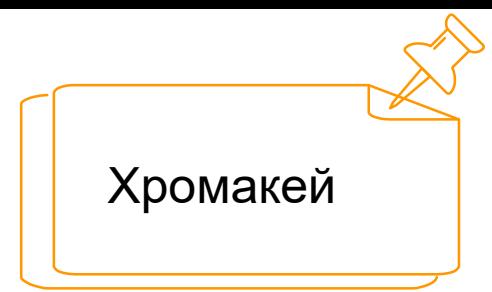

### ВИДЕО-ЗАПИСЬ ЛЕКТОРА

Транслируется запись выступления лектора.

Методом нелинейного монтажа видеозапись лектора может быть дополнена мультимедийным контентом, иллюстрирующим изложение лекции.

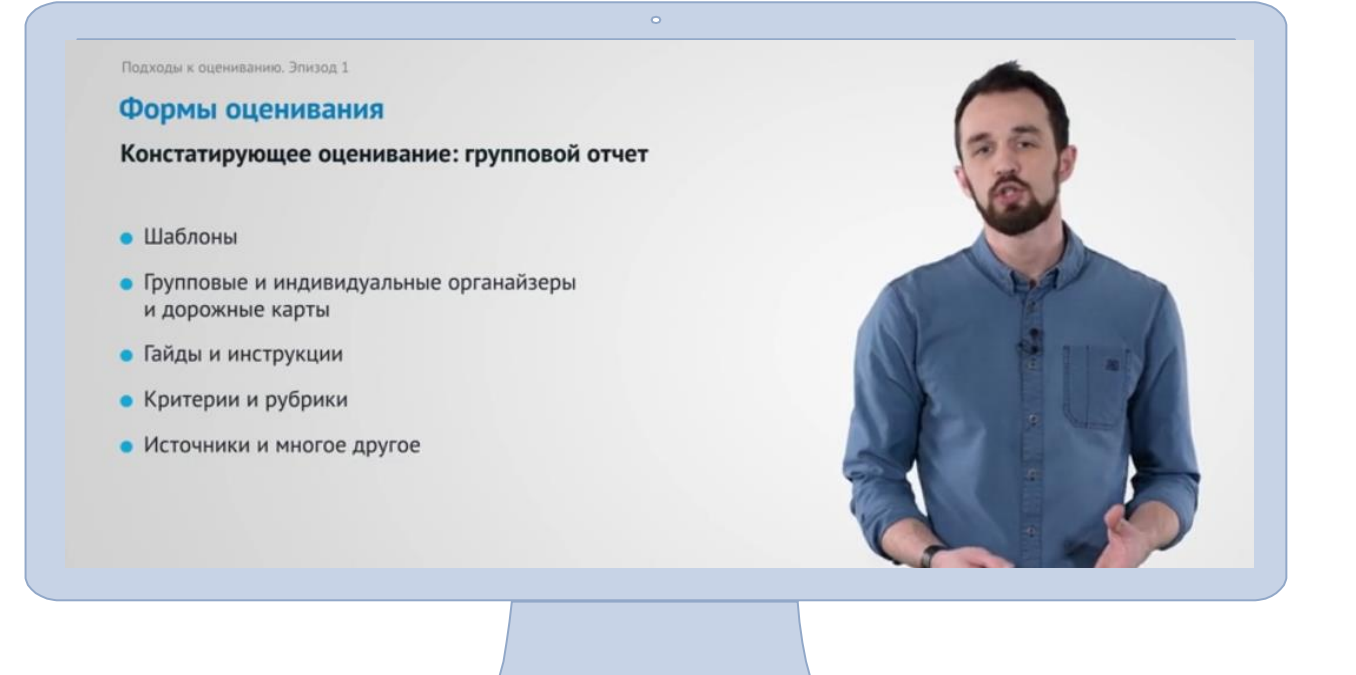

## ВИДЕО -ЛЕКЦИЯ ОНЛАЙН

Ничем не отличаются от традиционных, читаемых в аудитории.

Преподаватель и обучаемые могут находится в разных часовых поясах.

Обучаемые могут задавать вопросы в Chat, Audio, Video конференции .

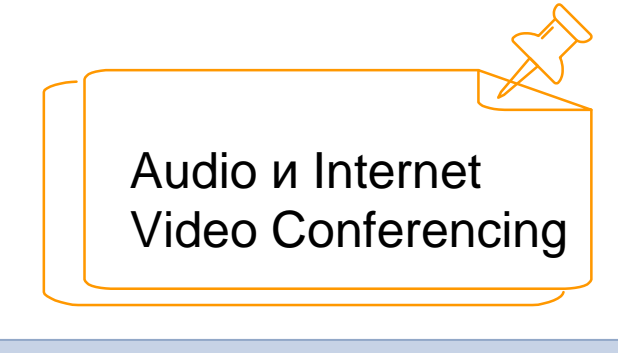

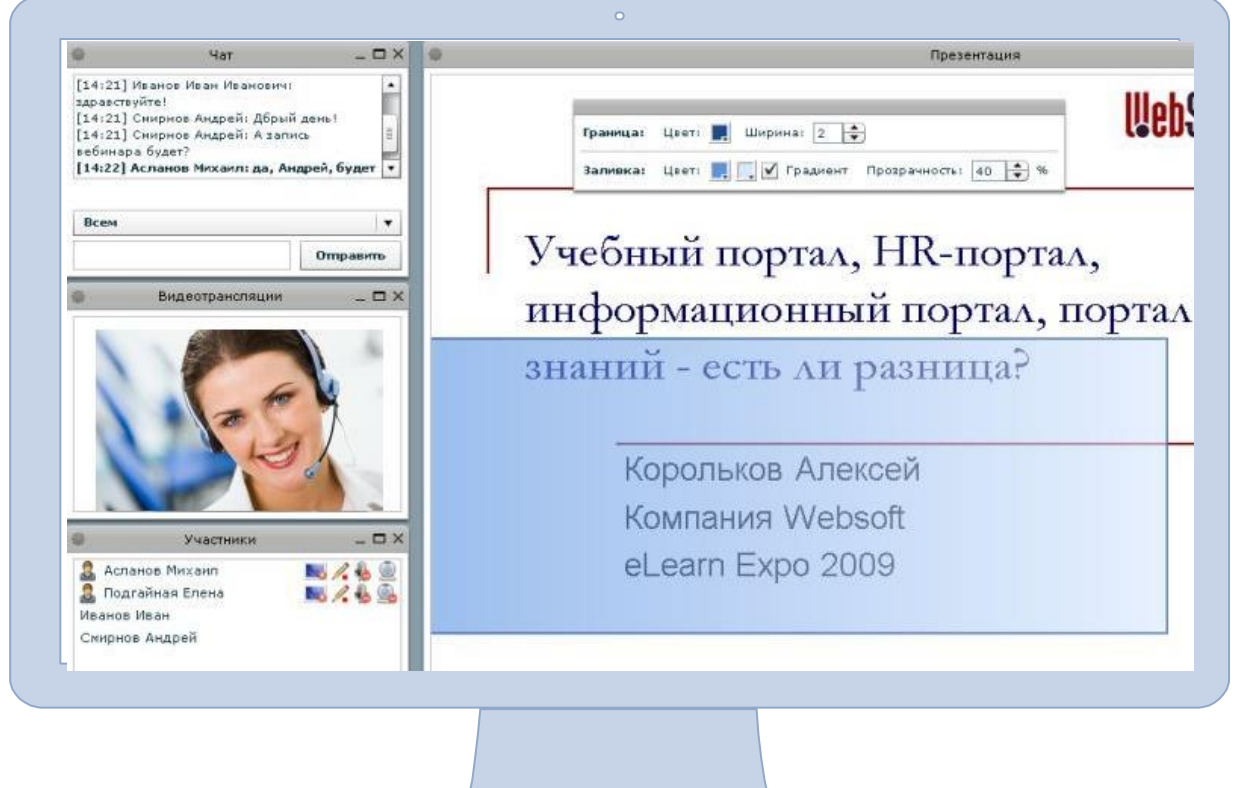

#### ИНТЕРАКТИВНАЯ ЛЕКЦИЯ – WEB-РЕСУРС

Несколько взаимосвязанных webстраниц, содержащих текстографическую информацию, внедренные видеоролики, гиперссылки на внешние ресурсы и прикрепленные файлы.

Теория сопровождается тестовыми заданиями для самоконтроля

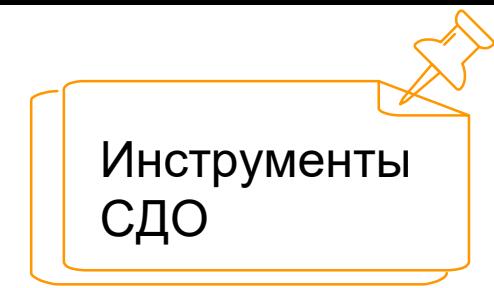

#### МЕНЮ ИНТЕРАКТИВНОЙ ЛЕКЦИИ ИНТЕРАКТИВНАЯ ЛЕКЦИЯ "ДЕЯТЕЛЬНОСТНЫЙ ПОДХОД В ОБРАЗОВАНИИ" (ПРИМ Вступление Значение системно-леятельностного полхода Понятие "деятельность" в псхолого пелагогических исспелования» Понятие "учебная деятельность" как основа деятельностного подхода в обучении Структура учебной деятельности Понятие "Универсальные учебные действия" Автор Урок с позиции системно-деятельностного полхола Методы обучения, используемые при деятельностном подходе Что дает системно-деятельностный подход **НАВИГАЦИЯ** 日回 В начало

**Пичный кабинет** 

▶ Страницы сайта

• Мои курсы • Аспирантура 2018 30 MCO  $\triangleright$  2018  $MTO$   $OMP$  Понятие "деятельность" в псхолого-педагогических исследованиях Деятельность составляет основу общественной и личной жизни челог Деятельность - это форма активного целенаправленного взаимодейств

людей), отвечающего вызвавшей это взаимодействие потребности, как «ну:

В философии под деятельностью понимают « Фил.слов. / Под ред. И.Т. представляющий собой процесс, в ходе котор фролова деятельности».

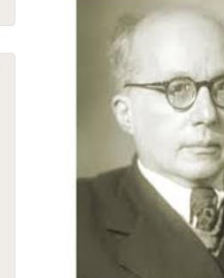

Подчеркивает диалектическую связь субъекта формирования личности, связанное с активно производство или порождение определенного духовной культуры.

#### **Этапы создания интерактивной лекции в Moodle**

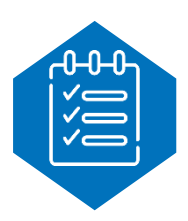

**Структурирование учебного материала**

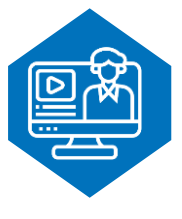

**Подбор мультимедийного контента: картинки, видео, гиперссылки, интерактивные ЭОР**

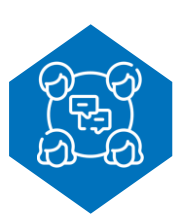

**Разработка сценария лекции**

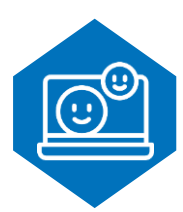

**Создание лекции в Moodle**

#### **Рекомендации по лекции в Moodle**

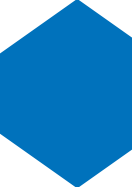

**Название страницы лекции: одной фразой, кратко (до 5 слов), уникально**

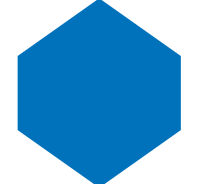

**Оптимальный объем одной страницы лекции 1-2 страницы компьютерного текста** 

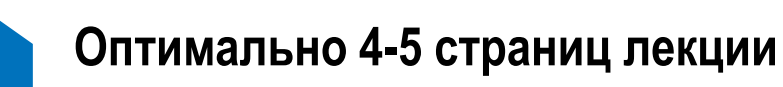

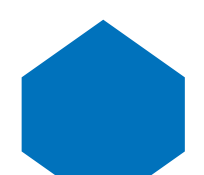

**Для каждой страницы лекции 2-3 тестовых задания**

# СПАСИБО

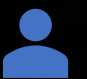

Федорова Галина Аркадьевна

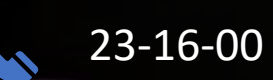

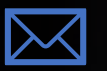

fedorova-ga@omgpu.ru

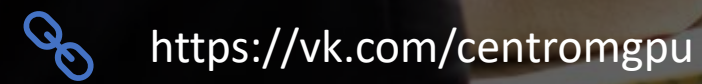